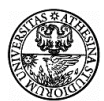

Università degli Studi di Trento Corso di Laurea Specialistica in Ingegneria delle Telecomunicazioni – AA 2007/08 Wireless Networks

# **RELAZIONE DI LABORATORIO**

Laboratorio #1 MISURA DEL THROUGHPUT DI UNA RETE WIRELESS 802.11 b/g IN CONFIGURAZIONE INFRASTRUTTURATA

> Gruppo A5 Davide Perina (128698) Nicola Speri (129144) Stefano Testi (128697) Michele Vincenzi (128689)

#### **1. INTRODUZIONE**

Lo scopo di questo esperimento consiste nello studio del comportamento empirico di una rete wireless 802.11 b/g in ambiente indoor in modalità infrastrutturata, sotto condizioni di traffico semi-controllate e con riferimento al comportamento teorico.

Tutti i test condotti per questa sperimentazione sono stati svolti utilizzando il tool di analisi **Iperf**, che permette di creare uno stream di dati (in queso caso UDP) per valutare la qualità del link (tra l'AP e i laptop) e misurare l'andamento del throughput all'interno di una qualsiasi rete locale.

In questo contesto, il tool Iperf è stato usato per monitorare il throughput nel caso di una singola stazione connessa all'Access Point a diverse velocità, e, successivamente, al variare del numero di stazioni connesse (mantenendo fissa la velocità di collegamento). Infine, sono state variate le velocità delle singole stazioni per analizzare il comportamento in condizioni più simili a quelle reali.

# **2. SETUP SPERIMENTALE**

Come mostrato in figura 1, il setup sperimentale è composto da un server **Iperf** (in esecuzione su uno dei laptop), connesso all'AP **Cisco Aironet** per mezzo di uno switch e di due cavi Fast Ethernet (100Mbps).

Inoltre, nelle tabelle 1 e 2, sono riportate le caratteristiche dei vari laptop e AP utilizzati nell'esperienza.

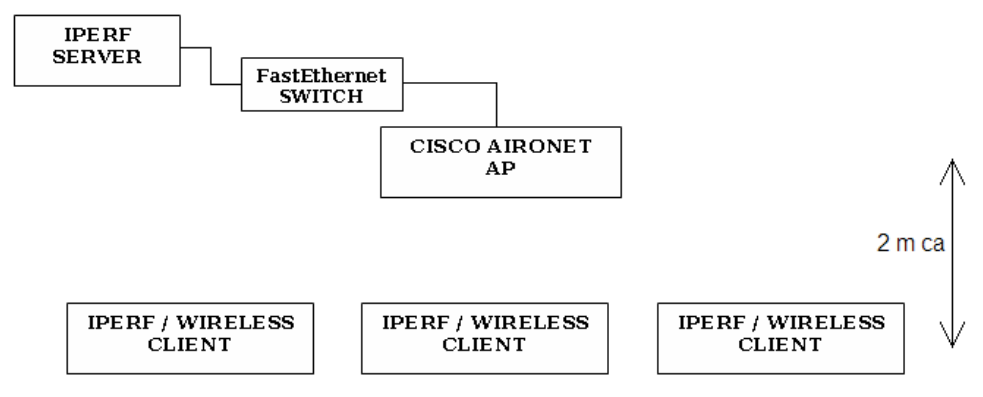

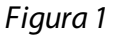

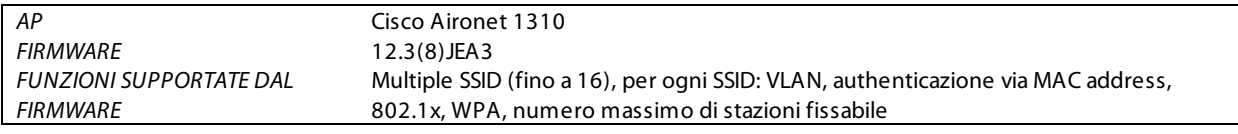

# Tabella 1

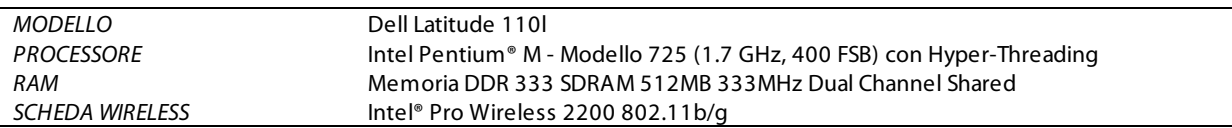

# Tabella 2

La sperimentazione è stata inoltre eseguita in parallelo con un altro gruppo di lavoro, dotato di un proprio AP (un secondo Cisco Aironet), anch'esso connesso attraverso lo switch al server Iperf.

Tale schema ha comportato quindi la necessità di far cooperare i due differenti AP, i quali devono lavorare ognuno su dei canali non sovrapposti (1, 6, 11).

Tuttavia tale vincolo ha dovuto coesistere con la presenza della rete wireless di facoltà, la quale, seguendo un schema di allocazione dei canali pianificato in altra sede, ha inevitabilmente costituito una fonte di disturbo elettromagnetico.

Le condizioni di traffico della sperimentazione sono quindi semi-controllate: pur essendo fisso il numero delle stazioni connesse all'AP oggetto della misurazione, è stato impossibile controllare altre emissioni, ovvero non è stato possibile proteggere il test-bed da interferenze di altri dispositivi simili o di altri oggetti la cui frequenza di lavoro è (in parte o in toto) sovrapposta a quelle utilizzate nella sperimentazione.

Una scansione dei segnali rilevabili ha mostrato come tutti i canali fossero effettivamente occupati (anche da più di un access point), ed è stato quindi deciso un differente metodo di allocazione: ad un utilizzo "cieco" dei canali 1, 6 e 11 si è preferito, in accordo con gli altri gruppi di lavoro, scegliere i canali in modo tale che l'interferenza di altre stazioni sullo stesso canale o su canali adiacenti fosse minima.

Per il presente gruppo di lavoro è stato quindi preferito il **canale 9**, (2441-2463 MHz, f<sub>C</sub>=2452 MHz), avente un singolo

AP operante su di esso con una minima potenza rilevabile nella stanza dell'esperimento (-80 dBm, o 10<sup>-8</sup> mW). I canali adiacenti (sovrapposti ad esso), risultando comunque occupati, potrebbero aver costituito fonte di interferenza.

Durante la presente sperimentazione, solamente un altro gruppo di lavoro ha utilizzato il proprio AP, operante sul canale 1. Pertanto è stato evitato l'overlapping con l'altro AP utilizzato per la sperimentazione, le cui emissioni avrebbero potuto essere potenzialmente più "dannose" rispetto agli AP di facoltà in quanto fisicamente collocato in prossimità dell'AP operante sul canale 9, e quindi delle stazioni utilizzate per la rilevazione del throughput.

Di seguito viene mostrato un riepilogo delle reti rilevate.

| <b>MAC</b>            | <b>SSID</b>  | Name |      | Speed   | Vendor | Type | Enc | <b>SNR</b> | Signal+ | Noise- | $SNR+$ | IP Addr |
|-----------------------|--------------|------|------|---------|--------|------|-----|------------|---------|--------|--------|---------|
| 0014A8147960          | science-wifi |      | $1*$ | 54 Mbps | (Fake) | AP   |     | 50         | $-48$   | $-100$ | 52     |         |
| O 0014A824C440        | science-wifi |      |      | 54 Mbps | (Fake) | AP   |     | 34         | $-59$   | $-100$ | 41     |         |
| 0 0014A824B8D0        | science-wifi |      | 2    | 54 Mbps | (Fake) | AP   |     | 41         | $-49$   | $-100$ | 51     |         |
| 0014A824B8F0          | science-wifi |      | 2    | 54 Mbps | (Fake) | AP   |     | 36         | $-63$   | $-100$ | 37     |         |
| 0014A824BF00          | science-wifi |      | 3    | 54 Mbps | (Fake) | AP   |     | 40         | $-49$   | $-100$ | 51     |         |
| O 0018191F60C1        | FbkWfGuest   |      |      | 54 Mbps | (Fake) | AP   |     | 38         | $-53$   | $-100$ | 47     |         |
| O 0018191F60C3        |              |      |      | 54 Mbps | (Fake) | AP   |     | 37         | $-54$   | $-100$ | 46     |         |
| 20018191F60C2         |              |      |      | 54 Mbps | (Fake) | AP   | WEP | 35         | $-57$   | $-100$ | 43     |         |
| <b>@</b> 0018191F60C0 |              |      |      | 54 Mbps | (Fake) | AP   | WEP | 36         | $-62$   | $-100$ | 38     |         |
| 00014A8147670         | science-wifi |      |      | 54 Mbps | (Fake) | AP   |     | 21         | $-76$   | $-100$ | 24     |         |
| 0014A824BB90          | science-wifi |      | 5    | 54 Mbps | (Fake) | AP   |     | 34         | $-57$   | $-100$ | 43     |         |
| 0014A824C2F0          | science-wifi |      | 5    | 54 Mbps | (Fake) | AP   |     | 30         | $-57$   | $-100$ | 43     |         |
| 0014A824C4D0          | science-wifi |      | 6    | 54 Mbps | (Fake) | AP   |     | 30         | $-62$   | $-100$ | 38     |         |
| O 0018191F5FE1        | FbkWfGuest   |      | 6    | 54 Mbps | (Fake) | AP   |     | 22         | $-70$   | $-100$ | 30     |         |
| ◯ 0018191F5FE3        |              |      | 6    | 54 Mbps | (Fake) | AP   |     | 21         | $-74$   | $-100$ | 26     |         |
| 20018191F5FE2         |              |      | 6    | 54 Mbps | (Fake) | AP   | WEP | 25         | $-74$   | $-100$ | 26     |         |
| 0014A81476D0          | science-wifi |      |      | 54 Mbps | (Fake) | AP   |     | 38         | $-60$   | $-100$ | 40     |         |
| 0014A824B7F0          | science-wifi |      | 8    | 54 Mbps | (Fake) | AP   |     | 27         | $-66$   | $-100$ | 34     |         |
| 0 0014A824B860        | science-wifi |      | 9    | 54 Mbps | (Fake) | AP   |     | 22         | $-74$   | $-100$ | 26     |         |
| 0014A824C160          | science-wifi |      | 10   | 54 Mbps | (Fake) | AP   |     | 38         | $-58$   | $-100$ | 42     |         |
| 0014A8147E40          | science-wifi |      | 10   | 54 Mbps | (Fake) | AP   |     | 28         | $-62$   | $-100$ | 38     |         |
| O 0014A8147830        | science-wifi |      | 11   | 54 Mbps | (Fake) | AP   |     | 17         | $-83$   | $-100$ | 17     |         |
| O 0014A8147810        | science-wifi |      | 12   | 54 Mbps | (Fake) | AP   |     | 36         | $-58$   | $-100$ | 42     |         |
| O 0014A824B970        | science-wifi |      | 13   | 54 Mbps | (Fake) | AP   |     | 40         | $-59$   | $-100$ | 41     |         |
| 0014A824BFA0          | science-wifi |      | 13   | 54 Mbps | (Fake) | AP   |     | 29         | $-64$   | $-100$ | 36     |         |

Figura 2: scansione delle reti rilevabili

Le differenti stazioni oggetto della misurazione sono state quindi poste alla stessa distanza dall'AP (2 m).

Dal punto di vista sperimentale sono state effettuate 4 tipologie di test:

**TEST A:** 1 singola stazione, velocità fissa impostata dall'AP **A1:** 802.11b velocità 5.5Mbps **A2:** 802.11b velocità 11Mbps **A3:** 802.11g velocità 6Mbps **A4:** 802.11g velocità 12Mbps **A5:** 802.11g velocità 24Mbps **A6:** 802.11g velocità 54Mbps **TEST B:** 2 stazioni, velocità fissa impostata dall'AP **B1:** 802.11b velocità 11Mbps **B2:** 802.11g velocità 12Mbps **B3:** 802.11g velocità 54Mbps **TEST C:** 3 stazioni, velocità fissa impostata dall'AP **C1:** 802.11b velocità 11Mbps **C2:** 802.11g velocità 12Mbps **C3:** 802.11g velocità 24Mbps **TEST D:** 2 stazioni, velocità miste impostate dalle stazioni **D1:** Prima stazione 802.11b **11Mbps**, Seconda stazione 802.11g **12Mbps D2:** Prima stazione 802.11g **6Mbps**, Seconda stazione **54Mbps. D3:** Prima stazione 802.11g **6Mbps**, Seconda stazione **54Mbps.** Il test ha durata 120 secondi, per i primi 60 sono in funzione entrambe le stazioni, dal sessantesimo secondo in poi è in funzione solo la stazione a 54Mbps.

Come già sottolineato precedentemente, è stata utilizzata una configurazione "condivisa", con una singola macchina in cui era in esecuzione il server di **Iperf** (IP 192.168.10.30, server attivato con il comando iperf –u -s). Tale programma aveva il compito di ricevere i comandi dai differenti client e di scambiare con essi dei dati fittizi per monitorare la qualità del link.

In particolare il comando utilizzato dal client per avviare il test è il seguente:

# iperf –c 192.168.10.30 –u –b60M –i 5 –t 60

i cui parametri utilizzati sono elencati di seguito.

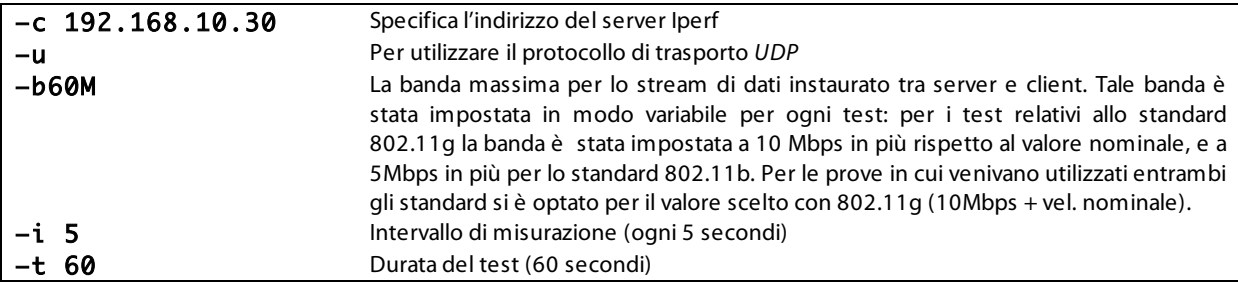

Per quanto riguarda la connessione è stato scelto per il livello di trasporto l'utilizzo del protocollo UDP. Se fosse stato adottato il protocollo TCP, infatti, sarebbe stato generato ulteriore traffico sul canale, assieme ad altri intervalli di attesa, andando a ridurre di conseguenza il throughput.

Ad esclusione del test D3, per ogni test sono state quindi effettuate delle misure della durata di 60 secondi, scartando successivamente il primo e l'ultimo valore, ritenuti meno affidabili in quanto relativi ad un "transitorio" e non al funzionamento a regime della rete.

Il test **A** è stato svolto per comprendere quale sia il reale throughput di una rete 802.11 b/g in totale assenza di collisioni (considerando quindi trascurabili eventuali altri AP che insistono sulla stessa banda), ovvero quanto influiscano tutte le informazioni "di controllo" aggiunte ai dati veri e propri, unitamente ai differenti intervalli di attesa per poter trasmettere sul canale.

Un'ulteriore analisi effettuabile a partire da tale test riguarda un confronto tra le prestazioni (puramente in termini di efficienza) offerte dallo standard **b** e dallo standard **g**, ovvero dall'utilizzo di una tecnica di trasmissione DS/SS o OFDM. Ovviamente tale analisi non può essere dettagliata, in quanto vengono confrontate bitrate (es. 11Mbps per b e 12Mbps per g) che, seppur vicine in termini di grandezza, non sono coincidenti, ma è comunque possibile ottenere un'idea indicativa in termini di vantaggi e svantaggi dell'una o dell'altra tecnica.

I test **B** e **C** sono stati eseguiti per comprendere il comportamento del throughput della rete all'aumentare del numero delle stazioni. Oltre alla considerazione relativa alla presenza di più stazioni sul canale, è noto dalla teoria che la finestra di contesa sarà statisticamente più lunga (a causa delle collisioni) aumentando ulteriormente i tempi di attesa e quindi riducendo il throughput.

I test **D** sono stati invece effettuati per comprendere quale sia l'effettivo impatto di avere sulla rete differenti stazioni a diverse velocità, avvicinandosi quindi di più ad un comportamento reale. In tali test le velocità non sono state imposte dall'AP, ma sono state stabilite sulle singole stazioni appartenenti al BSS, in fase di connessione al BSS stesso.

Il test **D1** mette a confronto due velocità simili, ma appartenenti alle due diverse versioni dello standard **b** e **g**, per valutare come la rete reagisca alla contemporanea presenza di due stazioni operanti a standard diversi.

I test **D2** e **D3** invece hanno lo scopo di valutare l'impatto sul throughput generale della presenza di una stazione a bassa velocità. Per come è implementato il protocollo, tale test dovrebbe intuitivamente mostrare che la presenza di tale stazione influisce drasticamente sul throughput generale, in quanto il canale sarà occupato per la maggior parte del tempo dalla trasmissione di questa stazione.

I risultati di ogni singolo test (gli output di Iperf) sono stati infine memorizzati su file separati. Per leggere i file è stato scritto un breve programma in C++, il quale, per ogni output di Iperf, converte i dati in un file di comandi per il software Matlab™ (The Mathworks™), che a sua volta genera automaticamente gli andamenti grafici delle misure e calcola alcuni valori statistici quali media e varianza.

# **3. CONSIDERAZIONI TEORICHE E RISULTATI ATTESI**

Lo standard definito dall'IEEE per le reti wireless è 802.11, che opera sul livello fisico e sul livello MAC del modello ISO/OSI per la comunicazione nelle reti.

L'elemento base dell'architettura prevista dallo standard è il BSS (Basic Service Set), composto da un insieme di stazioni che condividono il mezzo. Il BSS può essere configurato nel modo "infrastrutturato", nel quale le stazioni accedono alla rete tramite un controllore centralizzato chiamato Access Point (AP), e nel modo "ad-hoc" (si ha quindi un IBSS), nel quale non esistono AP e dove le stazioni comunicano direttamente tra loro.

Nel caso vengano collegati tra loro più BSS tramite un qualche tipo di collegamento (DS, Distribution System) si ottiene un ESS (Extended Service Set).

Lo standard 802.11 è composto da diverse versioni. In questo esperimento sono state testate le versioni maggiormente utilizzate dal punto di vista commerciale: 802.11b e 802.11g.

La differenza sostanziale tra le due versioni consiste nel tipo di modulazione adottata a livello fisico: 802.11b utilizza infatti la tecnica DS/SS, mentre 802.11g la tecnica OFDM. Come si dimostrerà nel corso di questa relazione, le prestazioni ottenute con le due modulazioni sono diverse e generalmente migliori quando viene utilizzata OFDM.

Di seguito vengono presentate le due diverse versioni dello standard.

#### **3.1 802.11b**

Lo standard 802.11b è basato su una modulazione DS/SS. È una tecnica che prevede la **distribuzione dello spettro di densità di potenza** del segnale da trasmettere su una **banda molto larga**. L'allargamento della banda avviene nel dominio del tempo e consiste nel moltiplicare il segnale da trasmettere con un segnale pseudo-casuale a banda larga (chiamata sequenza PN). La potenza media rimane costante, ma, essendo distribuita su un intervallo di frequenze maggiore, il rapporto W/Hz diminuisce e raggiunge il livello del rumore bianco. Lo schema di principio del modulatore è riportato in figura 3.

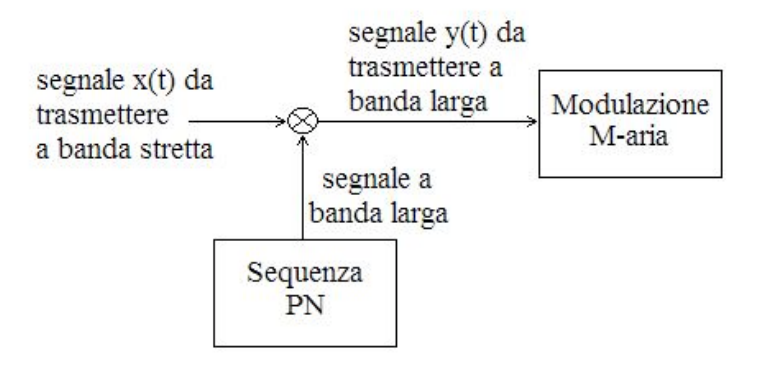

Figura 3

Le principali caratteristiche della modulazione DS/SS sono:

- l'utilizzo delle sequenze PN,
- lo spettro di densità di potenza a banda larga,
- ‐ basso rapporto W/Hz.

I vantaggi che si ottengono da queste caratteristiche sono:

per l'utilizzo di sequenze PN:

- sicurezza della trasmissione da intercettazioni: l'informazione è intelligibile solo chi ha la stessa sequenza PN del trasmettitore;
- ‐ accesso multiplo asincrono (CDMA): utilizzando sequenze PN diverse il canale può essere utilizzato da più utenti. Tuttavia tale tecnica di accesso multiplo non viene implementata nell'802.11b, dove gli utenti accedono al canale mediante un accesso multiplo realizzato nel dominio temporale;

per lo spettro a larga banda:

- riduzione dell'effetto del multipath fading causata dai diversi percorsi che le repliche del segnale possono seguire per arrivare a destinazione;
- ‐ maggiore resistenza a disturbi di tipo impulsivo: il disturbo distrugge una piccola porzione di banda lasciando inalterato gran parte del segnale;

per il basso rapporto W/Hz:

- ‐ lo spettro di densità di potenza si confonde con il rumore bianco e pertanto non è individuabile;
- ‐ limitato disturbo alle altre trasmissioni.

Negli USA lo standard prevede il funzionamento dell'AP su uno tra 11 canali, ognuno con una banda di 22 MHz. Essi sono parzialmente sovrapposti, tranne alcune coppie di canali, come 1, 6, 11. La mancata sovrapposizione tra questi canali viene sfruttata nella pianificazione delle reti (ESS) per limitare l'interferenza di co-cella tra AP vicini.

Le velocità permesse da 802.11b sono 1, 2, 5.5, 11 Mbps.

#### **3.2 802.11g**

Lo standard 802.11g è basato sulla modulazione OFDM.

Il concetto base dell'OFDM consiste nel **parallelizzare lo stream seriale di bit su N portanti ortogonali**, dette sottoportanti o sottocanali. Lo schema di principio è riportato in figura 4, mentre in figura 5 è riportato ciò che accade ai bit nel caso di utilizzo di quattro sotto-portanti: la durata di ogni bit viene aumentata di un fattore pari al numero delle sotto-portanti.

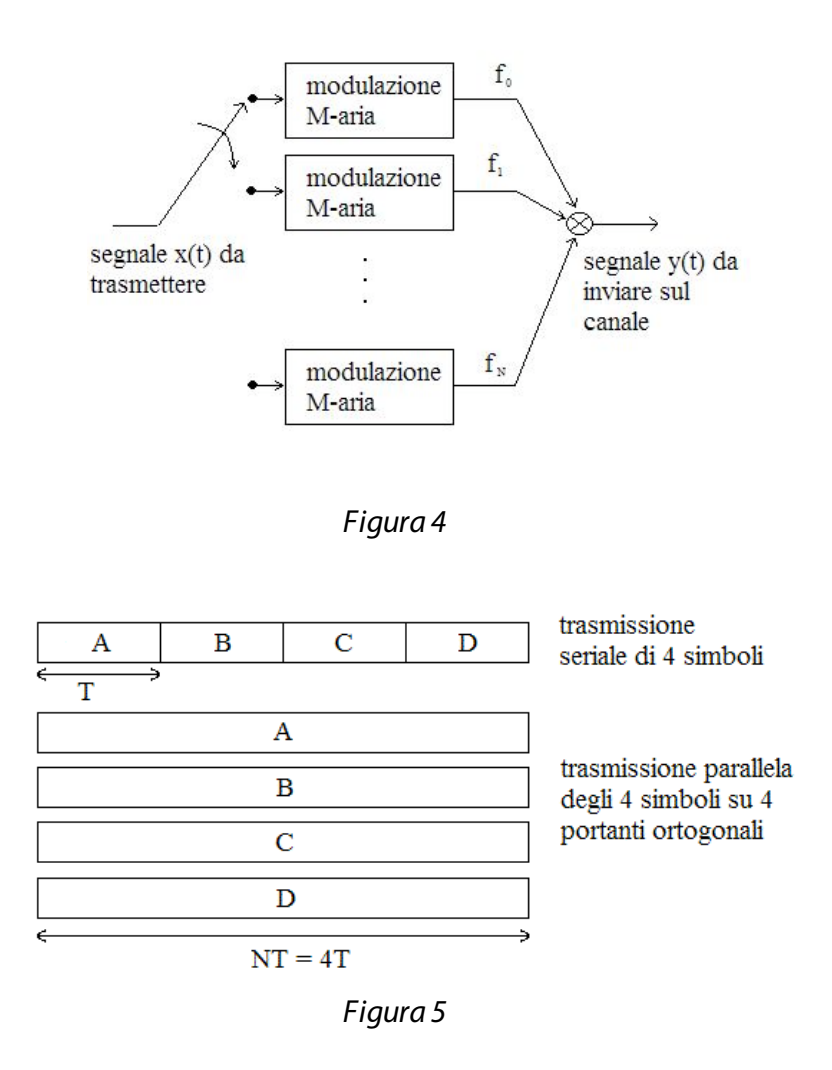

Il concetto chiave di questa tecnica è l'aumento del tempo di trasmissione di ogni singolo bit; infatti, aumentando la durata si ottiene come conseguenza la riduzione della banda occupata da ogni singolo sottocanale. In tal modo si va a risolvere il problema legato alla funzione di trasferimento del canale, la quale, per larghe bande, è molto irregolare e può presentare attenuazioni diverse a ogni frequenza, comportando quindi una complessa equalizzazione. Con la suddivisione in sottocanali si ottiene, per ogni sottocanale, una funzione di trasferimento lineare e quindi facilmente equalizzabile. In figura 6 è mostrato come il canale viene suddiviso in sottocanali lineari. IH(f)I Transfer function of channel response

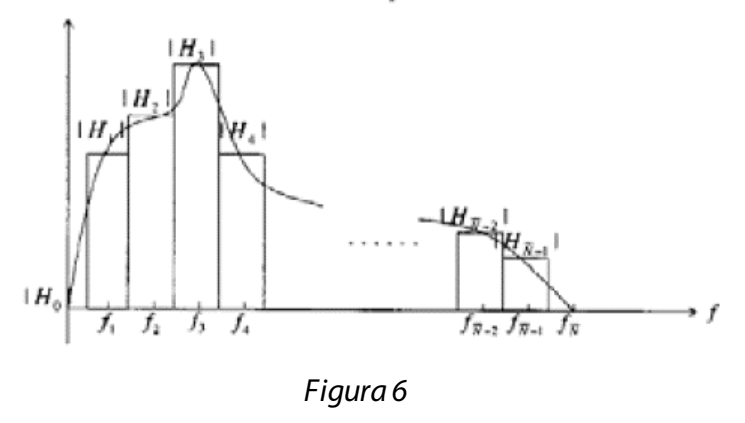

La parallelizzazione della trasmissione comporta anche l'irrobustimento rispetto a rapide attenuazioni di potenza nel dominio del tempo, dal momento che la durata della trasmissione è aumentata. In questa maniera solo una porzione del bit viene persa e non una intera sequenza di bit.

Un ulteriore vantaggio consiste nell'implementare la modulazione mediante la trasformata FFT, con la quale si rende il processo molto rapido.

Uno svantaggio è rappresentato dal trasmettere i bit su limitate porzioni di banda. Questo perchè, se per una particolare banda l'attenuazione è alta, tutti i bit inviati su quel canale sono persi. Ciò si può evitare inviando delle sequenze di training, con le quali si studia la funzione di trasferimento del canale per poi evitare di inviare dati sulle sottobande con attenuazioni alte.

Come per lo standard 802.11b, anche 802.11g prevede la possibilità di trasmettere su 11 canali. Inoltre mantiene la compatibilità con lo standard 802.11b al quale aggiunge nuove velocità (6, 9, 12, 18, 24, 36, 48 e 54 Mbps).

#### **3.3 Calcoli teorici 802.11b**

Prima di effettuare la sperimentazione sono stati preventivamente effettuati i calcoli sul throughput teorico medio attendibile (in termini di traffico UDP).

Per fare ciò, è stata presa in considerazione la struttura di tutto il traffico generato e immesso sul canale (figura 7), per stimare quali siano gli effettivi dati e quanto sia influente l'overhead ad essi aggiunto per consentire la trasmissione.

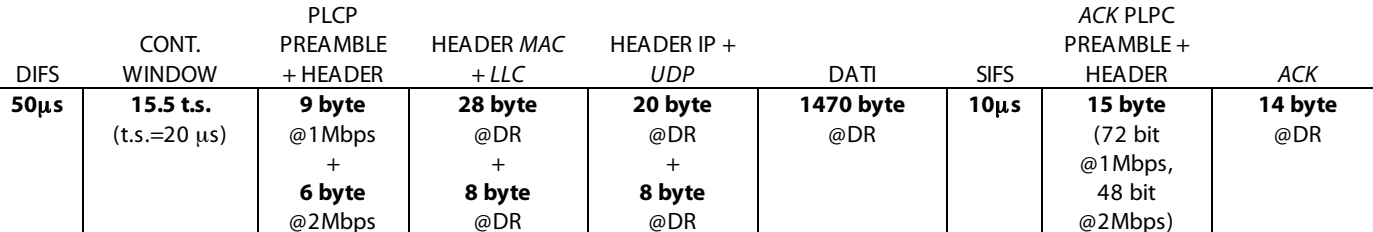

La struttura del traffico generato in rete per un singolo frame dati 802.11b è la seguente:

**NB:** @DR = "alla Data Rate"

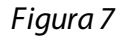

Dalla rappresentazione del frame sopra riportato è semplice quindi evincere quali siano i valori di throughput ottenibili per le velocità della versione 802.11b che vengono utilizzate nella sperimentazione.

Come da specifiche, per tale versione dello standard l'intervallo di tempo DIFS per il quale una stazione deve attendere prima di iniziare la procedura di backoff è di 50µs, mentre il periodo di attesa tra l'invio dei dati e quello dell'ACK (SIFS) è pari a 10us. Per la stima del throughput teorico si è considerata una contention window di media lunghezza, ovvero di 15.5 time slot, essendo essa variabile solo tra 0 e 31 in assenza di altre stazioni che partecipino ad eventuali contese.

Per quanto riguarda il livello fisico si è scelto il formato PPDU (Physical Protocol Data Unit) associato al PLCP (Physical Layer Convergence Procedure) in versione corta. Si ha quindi che il preambolo è di soli 72 bit (anziché 144 della versione con preambolo lungo) come mostrato nello schema di figura 8; questo per aumentare l'efficienza della trasmissione.

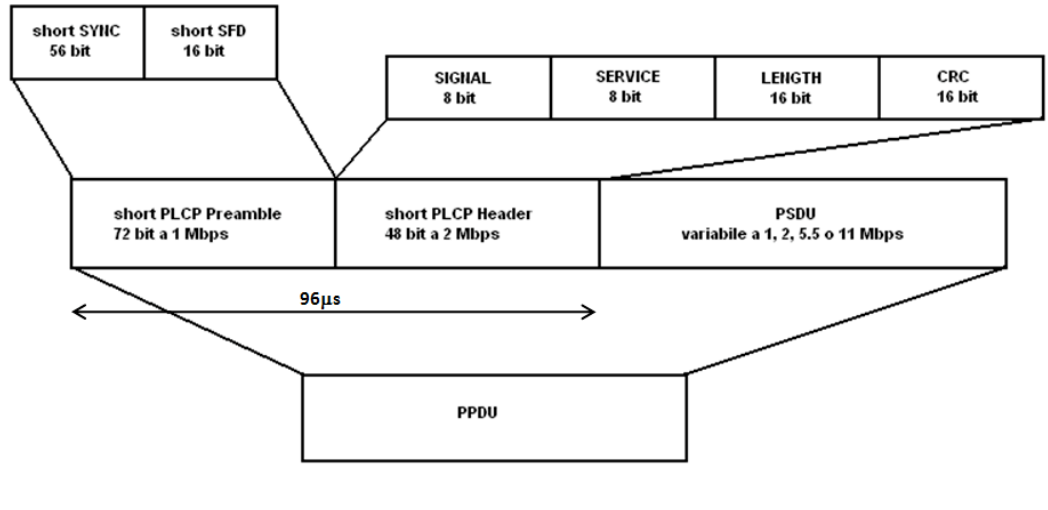

Figura 8

Come si può notare, il preambolo viene trasmesso alle velocità di 1Mpbs con una modulazione DBPSK, mentre l'header PLCP alla velocità di 2Mbps tramite una modulazione DQPSK, per un totale di 96µs che quindi occorre sempre considerare nell'invio di un qualsiasi pacchetto (inclusi gli acknowledgment).

Per gli headers vengono utilizzate quindi le velocità di 1 e 2 Mbps, per far in modo che tutte le stazioni presenti all'interno della stessa BSS (che potrebbero non supportare velocità elevate) siano in grado di comprendere e rilevare la presenza di una trasmissione.

L'header PLCP contiene informazioni circa il tipo di modulazione e la velocità (rispettivamente campi Signal e Service), il numero di microsecondi necessari alla trasmissione del PSDU (valutato in accordo alla velocità di trasmissione adottata) e i bit di controllo dell'integrità dei dati (CRC).

I successivi bit costituiscono il PSDU (Physical layer Service Data Unit) del livello fisico e vengono inviati alla velocità impostata dall'AP e conforme allo standard. In tali bit sono contenuti i veri e propri dati ma anche gli headers di tutti gli strati superiori, dei quali per sinteticità verranno omessi i formati. Al fine di eseguire un calcolo corretto è necessario però conoscere la loro lunghezza: 36 byte per il livello Data Link, 20 byte per il livello IP e 8 byte per il protocollo UDP.

Il livello Data Link risulta avere quindi una lunghezza pari a 36 byte, di cui 28 per MAC e 8 per LLC. Per il sottolivello MAC non viene quindi considerato il campo Address4, presente solo nella comunicazione tra AP per mezzo di un DS (Distribution System).

Infine, una volta ricevuti i dati, e dopo aver effettuato il controllo dell'integrità degli stessi, occorre attendere un intervallo di tempo pari al SIFS e quindi, successivamente, il destinatario del pacchetto immetterà nel canale un ACK che ha una lunghezza pari a 14 byte (trasmessi alla velocità dei dati), ai quali si deve ulteriormente aggiungere l'header ed il preambolo fisico come menzionato precedentemente.

Per completezza, in tabella 3 assieme al throughput medio riportato in grassetto, sono stati riportati tra parentesi anche i valori di throughput ottenibile nei due casi estremi in cui la finestra di contesa sia sempre nulla o sempre impostata a 31 ("worst case"). La bitrate maggiore si riferisce quindi al caso CW=0 e la bitrate minore al caso  $CW=31$ .

I due throughput calcolati quindi si intendono come "valor medio", e vengono stimati mediante le seguenti formule:

$$
Th_{FIS} = \frac{(B_{DAT} + B_{HEADIP+UDP} + B_{H.MAC}) \cdot 8}{T_{FRAME}} = \frac{1532 \cdot 8}{T_{FRAME}}
$$

$$
Th_{UDP} = \frac{B_{DATI} \cdot 8}{T_{FRAME}} = \frac{1470 \cdot 8}{T_{FRAME}}
$$

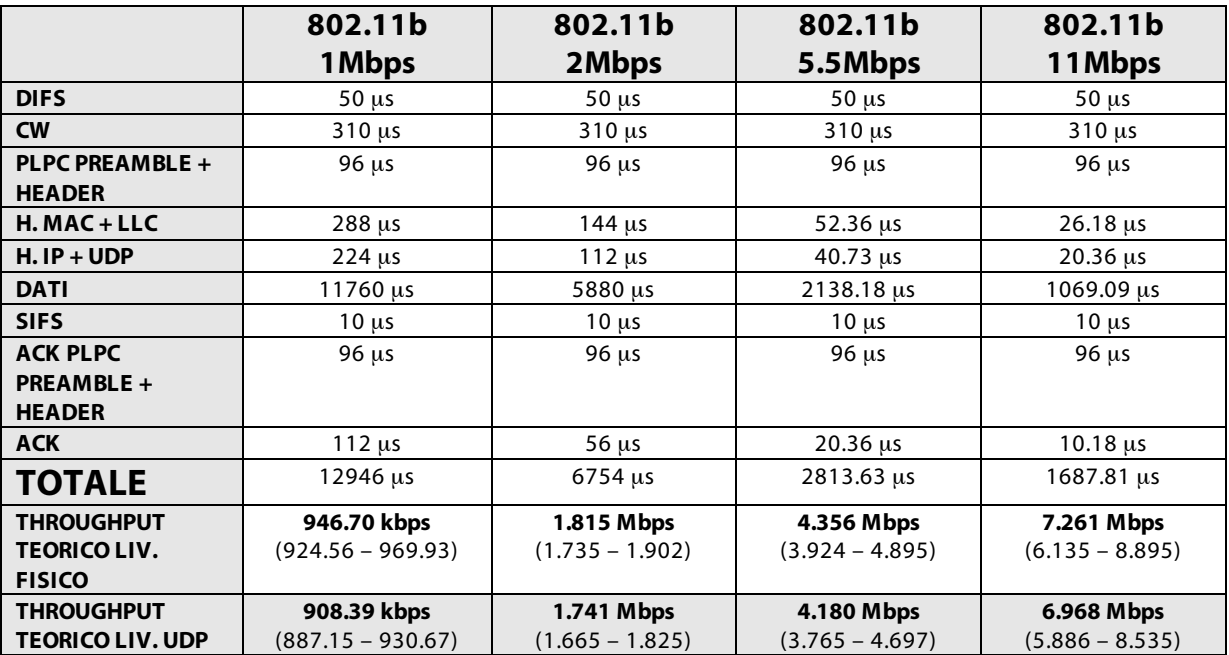

Tabella 3

#### **3.4 Calcoli teorici 802.11g**

Per quanto riguarda il calcolo del throughput teorico relativo allo standard 802.11g occorre notare che è stata presa in considerazione la modalità "g-only".

La struttura del traffico generato in rete non è molto diversa da quella relativa allo standard 802.11b; variano i tempi di inattività, le velocità di trasmissione dei dati e una parte dell'overhead inserito dal livello fisico, come si può osservare nello schema sottostante.

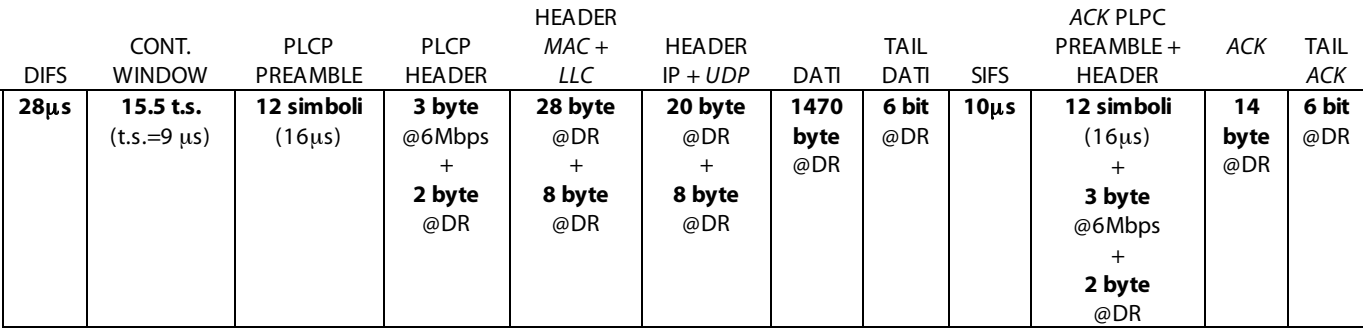

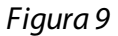

Il time slot è di 9µs (mentre per l'802.11b è di 20µs), grazie al quale l'intervallo di tempo DIFS si riduce a 28µs e la contention window si riduce a 139.5µs, nonostante il valor medio del numero di time slot resti invariato.

Per tale versione dello standard esistono varie tipologie di PPDU legate alla tecnica di trasmissione, tra le quali DSSS-OFDM (il cui formato è simile a quello utilizzato per l'802.11b con l'eccezione dell'utilizzo di una modulazione

OFDM sulla parte dati per ottenere velocità più elevate e una fase di ri-sincronizzazione pari a 18µs per passare dalla modulazione DQPSK a OFDM) e ERP-OFDM (Extended Rate PHY), per il quale viene utilizzato un formato particolare. Come nel caso precedente esso è costituito da un preambolo PLCP, da un header e infine dai dati; tali campi sono però inviati a rate diverse rispetto al caso dell'802.11b.

Il preambolo abilita il ricevitore ad acquisire il segnale OFDM e viene utilizzato per la sincronizzazione del demodulatore. Esso ha una durata di 16µs.

Come mostrato nello schema di figura 10, l'header PLCP è costituito dal campo Signal più il campo Service (16 bit) trasmesso alla velocità dei dati con una modulazione OFDM. Il campo Signal è un simbolo OFDM (24 bit) modulato con una modulazione BPSK e trasmesso alla velocità di 6Mbps (quindi il tempo necessario per la trasmissione è di  $4\mu s$ ).

In coda al campo Service si ha il PSDU, ossia l'insieme di ciò che costituisce il dato a livello fisico. Esso viene inviato sul canale alla velocità prescelta con una modulazione OFDM costituita da 48 portanti (più 4 portanti pilota), ognuna delle quali modulata con BPSK, QPSK, 16-QAM, 64-QAM e con codici convoluzionali con rate 1/2, 2/3, 3/4. All'interno del PSDU non sono presenti solamente i pacchetti UDP generati dal client Iperf, ma anche tutti gli header MAC, IP e UDP che per brevità non verranno indicati; tuttavia, come accennato nel paragrafo precedente, per poter procedere al calcolo del throughput occorre conoscere la loro durata (in termini di byte o bit).

Infine gli ultimi campi presenti nel livello fisico sono il Tail e i bit di Padding, che servono rispettivamente a far ritornare l'encoder convoluzionale allo stato "zero state" e per fare in modo che la lunghezza del messaggio sia un multiplo di NDBPS, il numero di bit di dato per simbolo OFDM.

Nella figura sottostante viene mostrata la struttura del frame di livello fisico della modalità ERP-OFDM:

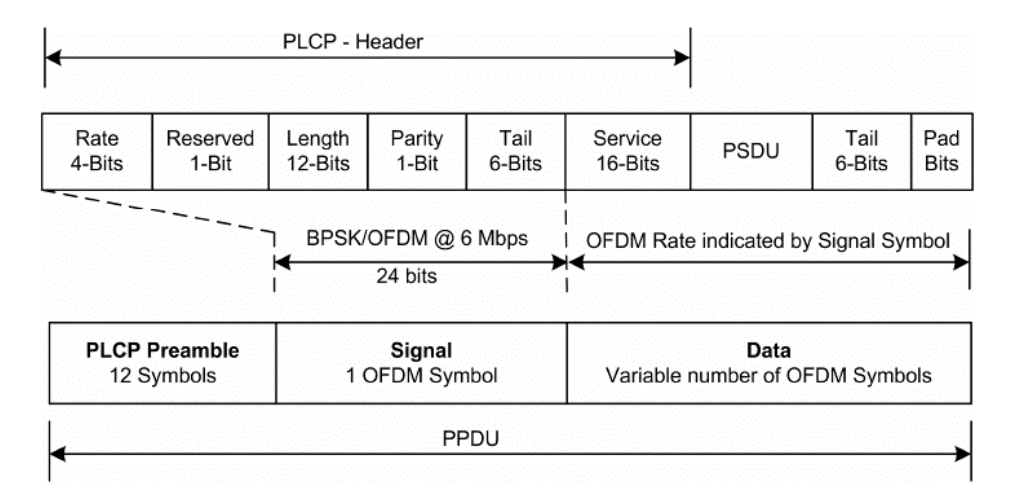

# Figura 10

Successivamente all'invio dei dati, e una volta controllata la loro integrità, dopo un intervallo di tempo pari al SIFS (come nell'802.11b pari a 10µs) il destinatario dei dati invia un ACK di durata identica a quella del caso precedente (14 byte), che viene trasmesso alle velocità dei dati e al quale si dovranno aggiungere il preambolo PLCP, l'header PLCP, e i campi Tail e Pad relativi al livello fisico nel quale l'ACK è incapsulato.

Dalla rappresentazione del frame di figura 9 è semplice quindi evincere quali siano i valori di throughput ottenibili per le velocità dello standard "g" che vengono utilizzate nella sperimentazione.

Nella tabella 4 sono riportati in dettaglio i valori relativi alla durata di ogni singolo campo componente il frame, e il conseguente throughput in termini di banda disponibile a livello fisico e a livello UDP.

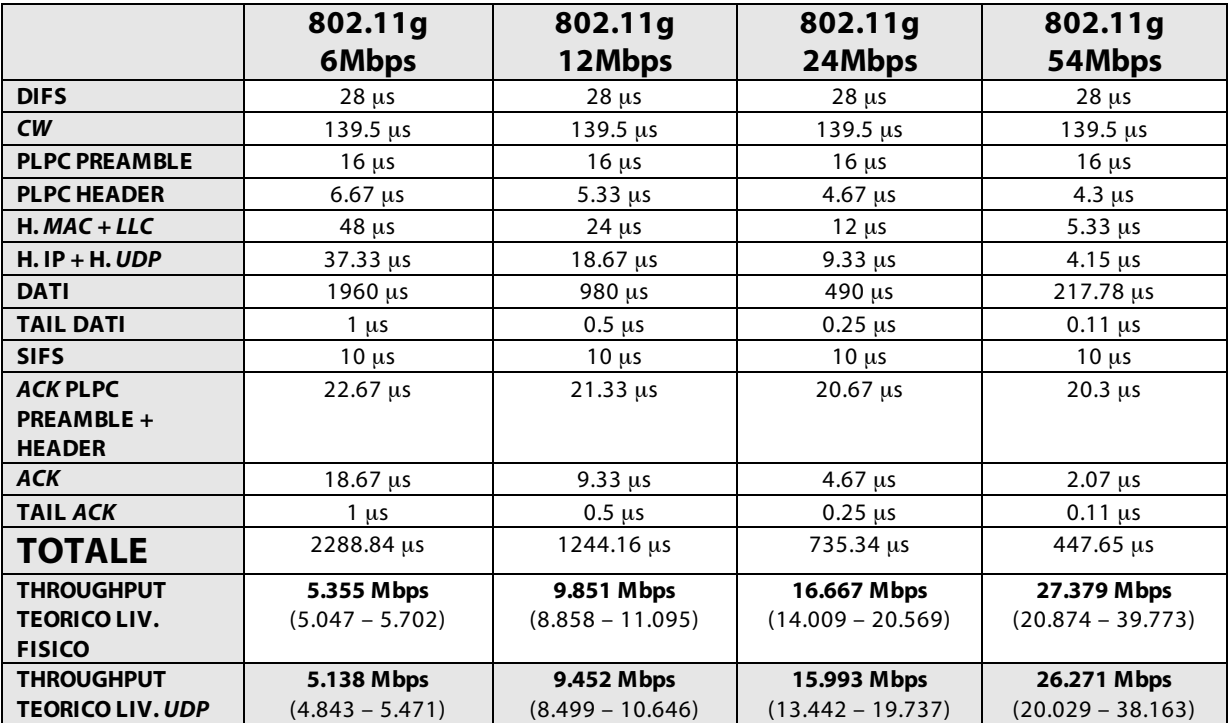

# Tabella 4

**N.B.** Per i calcoli di tabella 3 e 4 non sono stati presi in considerazione l'invio dei pacchetti RTS e CTS, per i quali il throughput teorico diminuirebbe a causa della maggiore durata del processo complessivo di invio di un singolo pacchetto dati.

# **4. RISULTATI SPERIMENTALI**

In questa sezione vengono riportati i risultati delle misurazioni effettuate, in forma numerica e grafica, e vengono confrontati con i valori di throughput teorici medi ottenuti al punto precedente.

A fianco di ogni grafico vengono riportati alcuni valori statistici relativi alla prova. Si consideri che tutte le misurazioni (ad esclusione del test D3) sono relative ad un singolo test della durata di 60 secondi, dal quale sono successivamente stati scartati il primo e l'ultimo valore di ogni misurazione. Ogni valore riportato rappresenta la velocità media misurata nei precedenti 5 secondi. Tutti i test sono stati inoltre preceduti da misurazioni (successivamente scartate) effettuate per testare le condizioni del canale.

Si consideri quindi che le linee che congiungono i vari valori non rappresentano la velocità istantanea, ma sono state tracciate per mostrare con maggiore chiarezza l'andamento del throughput stesso.

È inoltre stata riportata l'efficienza, intesa come rapporto percentuale tra il valore medio del throughput ottenuto sperimentalmente e la velocità fisica nominale della trasmissione (es. 54Mbps).

#### **4.1 Test Categoria A**

I test di **categoria A** mostrano l'andamento del throughput in presenza di una singola stazione connessa all'Access Point. La velocità viene forzata dall'AP stesso, mediante indicazioni contenute all'interno del beacon.

È da sottolineare inoltre come il valore teorico evidenziato all'interno dei grafici sia effettivamente un valore medio, che fa riferimento ad una finestra di contesa di 15.5 time slot. In realtà la finestra di contesa (in presenza di una sola stazione, come in tutti i test di categoria A) per ogni frame trasmesso può assumere qualsiasi valore tra 0 e 31, e quindi il throughput può oscillare proprio in funzione di tale variabilità.

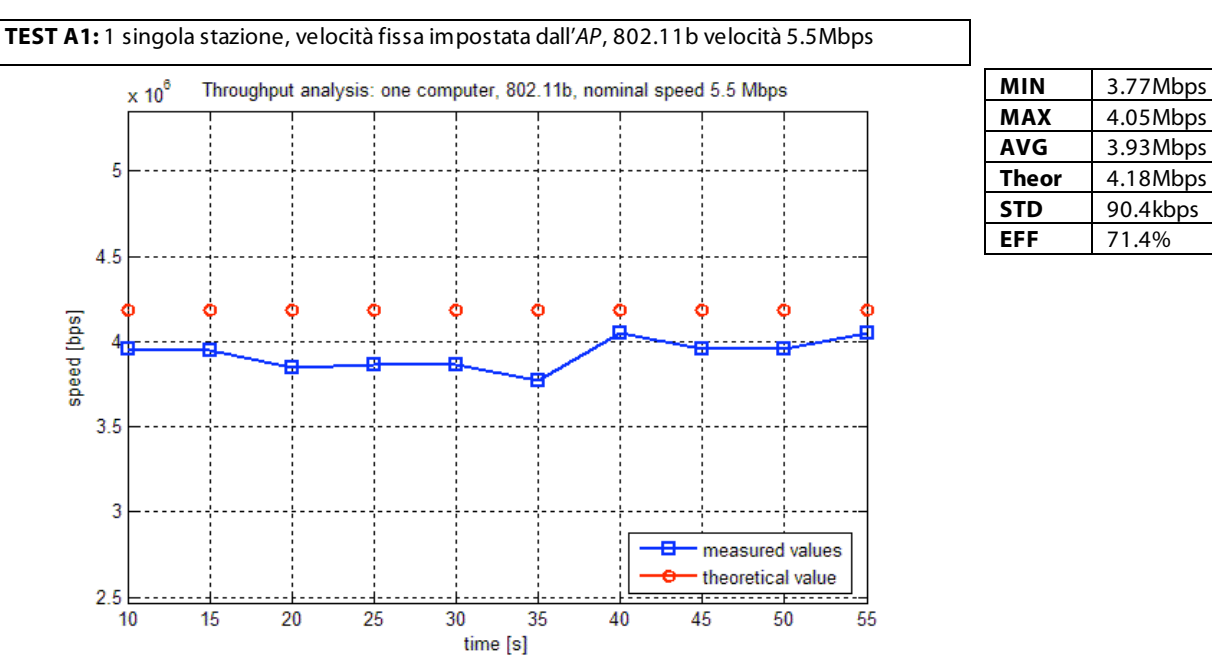

Dall'immagine si nota come la trasmissione a 5.5Mbps sia una delle più efficienti, introducendo essa un limitato overhead (in termini di durata temporale rispetto alla durata dei dati), che consente di raggiungere un'efficienza del 71.4% rispetto al valore nominale.

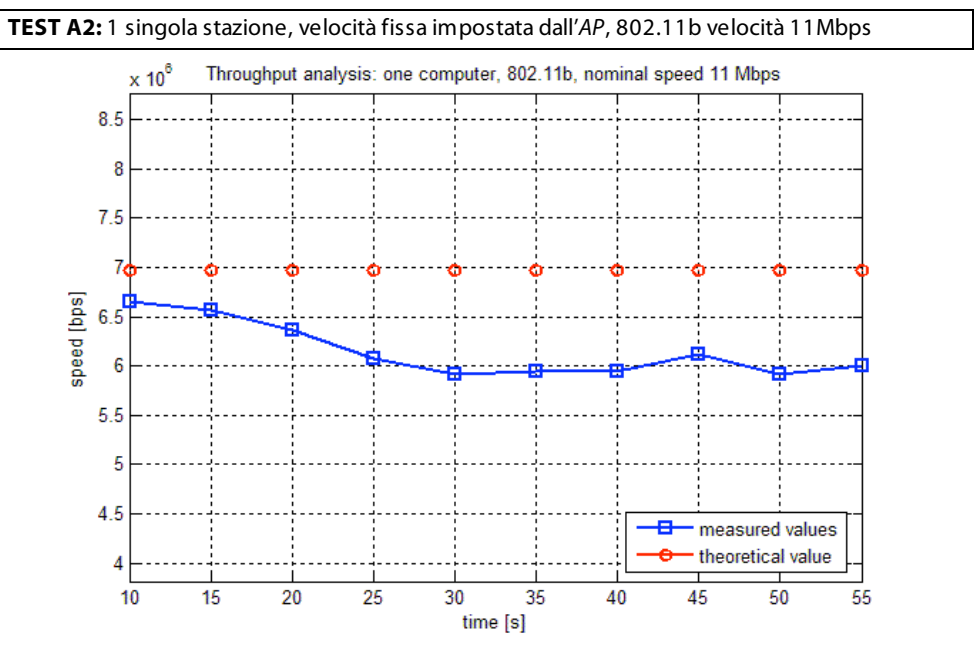

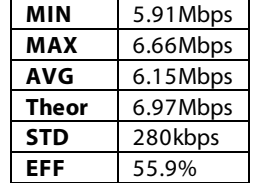

Rispetto al test A1, il test A2 mostra un'efficienza inferiore. Ciò è dovuto al fatto che i dati nel secondo test vengono trasmessi ad una velocità più elevata rispetto al caso precedente, pur rimanendo fissa la velocità di trasmissione dell'header. In quest'ottica, l'header costituisce quindi una parte più influente rispetto al test precedente, a discapito dell'efficienza dell'intera trasmissione.

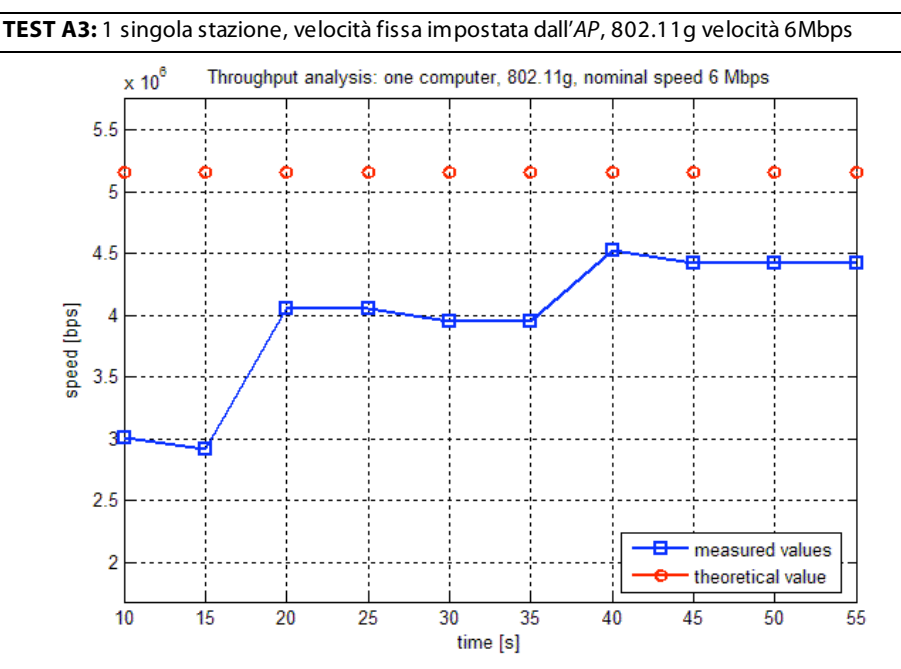

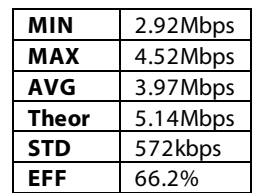

Data la vicinanza in termini di velocità nominale dei test a 5.5 e a 6 Mbps, è possibile comparare il test A1 (5.5Mbps) con il test A3 (6Mbps), e valutare quindi per due velocità di trasmissione simili i vantaggi di una trasmissione 802.11g rispetto a 802.11b.

In tal caso l'efficienza ottenuta con la trasmissione ERP-OFDM (6 Mbps) risulta essere inferiore alla corrispondente ottenuta con DS/SS. Tuttavia, si può evidenziare che le prime misurazioni relative alla velocità di 6Mbps sono alquanto basse (circa 3Mbps), mentre successivamente la trasmissione si assesta attorno a 4.5Mbps. Tale comportamento è imputabile al canale: se le misure iniziali fossero state anch'esse all'incirca pari al valore a regime si sarebbe ottenuta un'efficienza superiore all'80%, che avrebbe dimostrato l'effettiva maggiore capacità di sfruttamento di banda della tecnica ERP-OFDM.

A conferma di ciò, si possono valutare anche i valori teorici ottenuti per il throughput: a fronte di un incremento della velocità nominale di 500 kbps, si ottiene un incremento del throughput teorico di quasi 1Mbps.

Il basso throughput iniziale è spiegabile con diverse motivazioni: potrebbe essersi verificato ad esempio un disturbo momentaneo sul canale, oppure un ostacolo interposto tra AP e stazione, oppure ancora un picco di traffico su uno dei canali adiacenti (v. figura 2), a causa del quale si è verificata la perdita di numerosi pacchetti UDP.

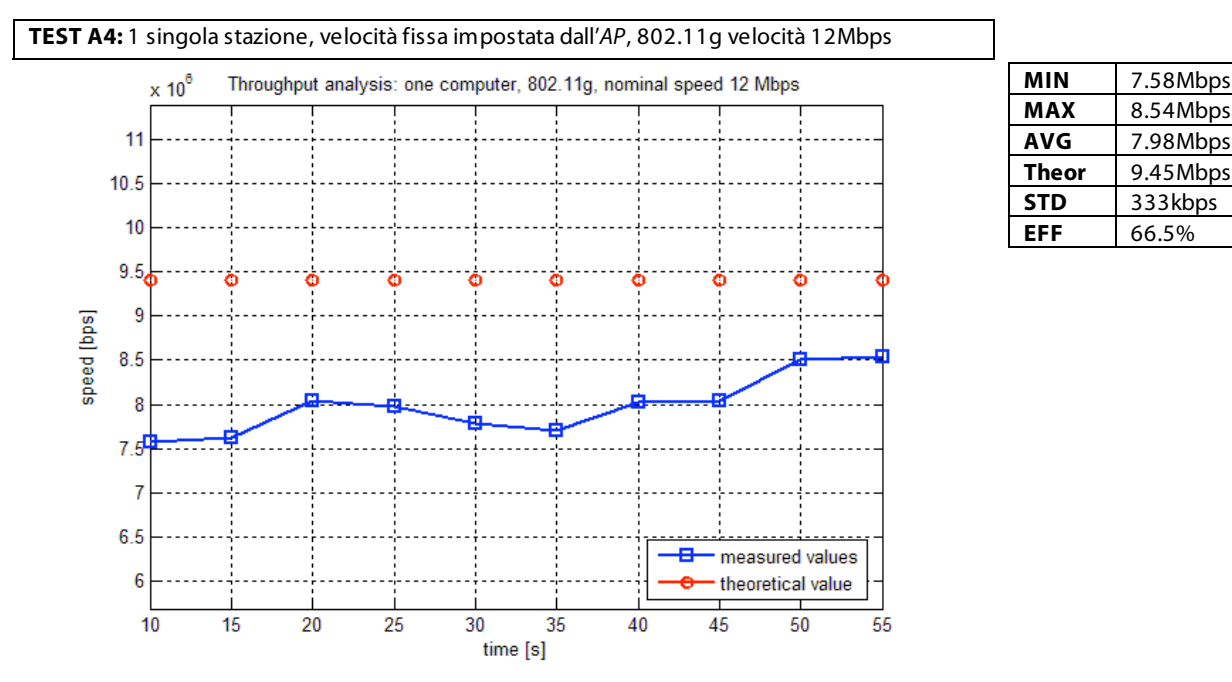

Analogamente a quanto svolto per i test A1 ed A3, è possibile comparare il test A2 (11Mbps) con il test A4 (12Mbps). La trasmissione a 11Mbps raggiunge un'efficienza del 55.9%, mentre la trasmissione ERP-OFDM a 12 Mbps supera tale efficienza di oltre 10 punti percentuali. Considerando il fatto che la prova a 12Mbps non ha nemmeno raggiunto il suo throughput medio teorico (a differenza della trasmissione a 11, che si è avvicinata di più), si evince che la trasmissione ERP-OFDM permette ancora una volta uno sfruttamento migliore della stessa banda.

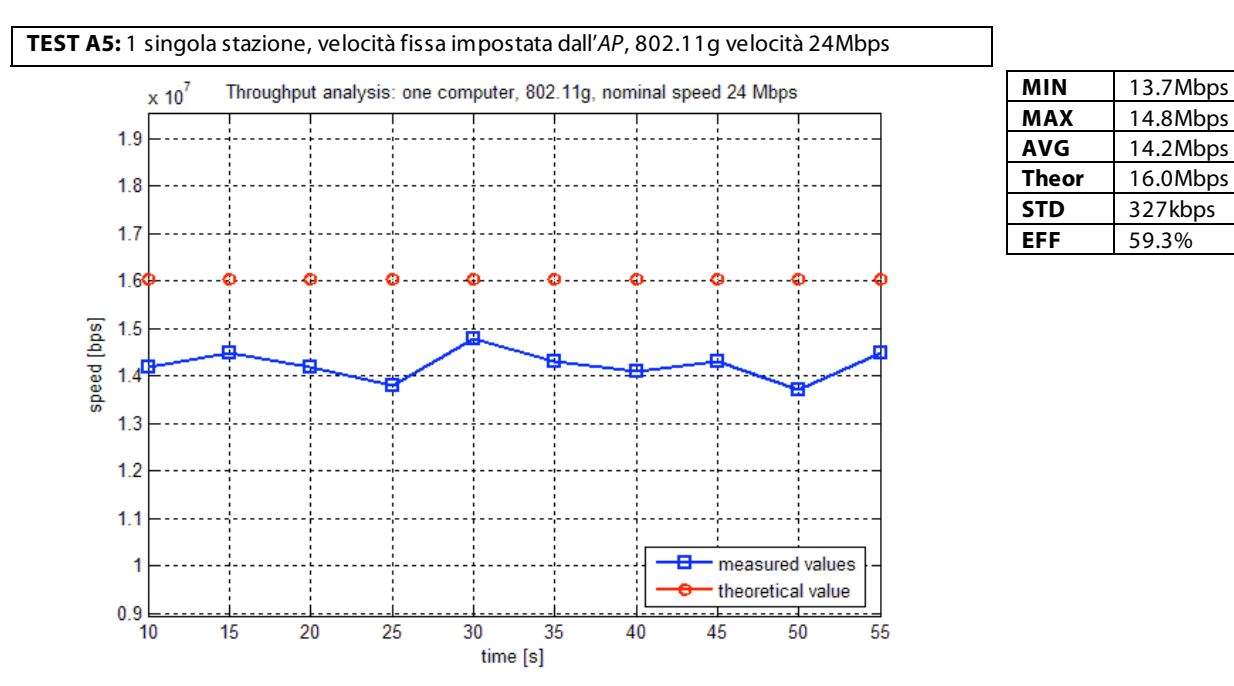

Come per l'802.11b, anche nell'802.11g si può evidenziare che l'aumento di velocità di trasmissione dati non comporta l'aumento della velocità di trasmissione dell'header. Analogamente alla versione 802.11b, quindi, l'incremento di velocità nominale comporta un decremento del throughput (si confrontino a tale proposito i valori di efficienza del test A5 con quelli dei test A4).

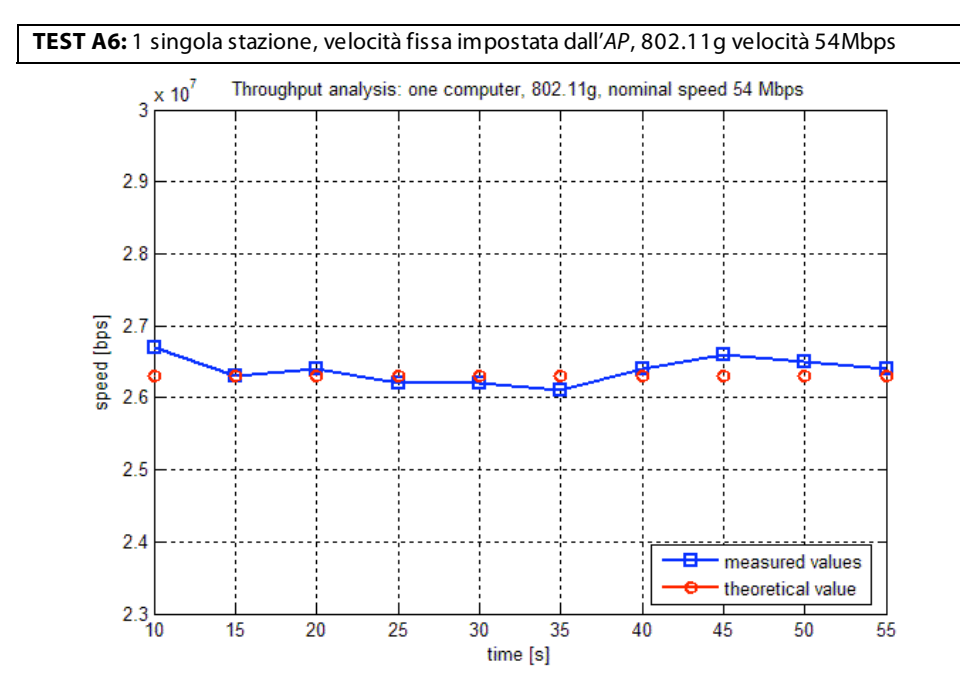

**MIN** 26.1Mbps **MAX** 26.7Mbps **AVG** 26.4Mbps Theor 26.3Mbps **STD** 187kbps **EFF** 48.9%

Nel test A6 il valore del throughput è effettivamente oscillante attorno al valore medio teorico, a differenza degli altri casi, in cui solitamente è sempre minore del valore teorico calcolato. Questo comportamento è probabilmente dovuto alla dimensione della finestra di contesa, che evidentemente durante il test ha assunto un valore medio inferiore a quello stimato nella teoria, pari a 15.5 time slot.

Inoltre l'efficienza è la più bassa ottenuta tra tutti i test: inferiore al 50%, il che significa che metà delle risorse sono utilizzate solo ed esclusivamente per permettere la comunicazione.

Viene di seguito riportato uno schema riassuntivo, in cui viene graficata in ascissa la velocità nominale e in ordinata il throughput teorico e quello misurato.

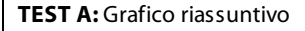

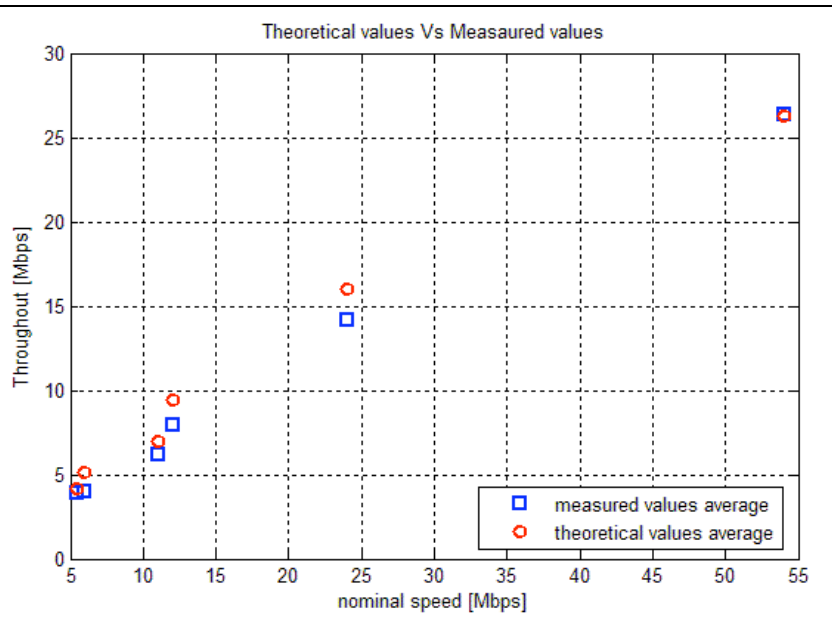

Si nota che il throughput medio misurato è in effetti all'incirca coincidente con il valor medio del throughput teorico, e che tutti i test di categoria A riportano una deviazione standard al massimo pari a qualche centinaio di kbps, anche a velocità di trasmissione sostenute. Tale valore è indice di una discreta stabilità del canale, senza elevati fading.

Infine si può evidenziare come al crescere della velocità nominale diminuisca l'efficienza della trasmissione. Ciò è semplicemente dovuto al fatto che, all'aumentare della velocità di trasmissione del PSDU, diminuisce la sua durata temporale, ma l'header fisico rimane costante. Questo è la conferma del fatto che l'ostacolo maggiore all'ottenimento di elevati throughput risiede proprio nell'overhead della trasmissione, che oltre una certa velocità diventa predominante rispetto ai dati.

Infatti i test mostrano un trend decrescente per entrambi gli standard: l'efficienza è del 71.4% per la velocità 5.5Mbps e 55.9% per 11Mbps, 66.2% per 6 Mbps (teoricamente più elevato, a causa di due misurazioni afflitte da disturbi del canale), 66.5% per 12Mbps, 59.3% per 24Mbps e 48.9% per 54Mbps.

#### **4.2 Test Categoria B**

I test di **categoria B** fanno riferimento a due stazioni presenti sul canale e agganciate allo stesso AP. Differentemente da quanto visto nei precedenti test, in tal caso si ha una ulteriore riduzione dei valori di throughput delle singole stazioni, dovuta all'aumento della finestra di contesa.

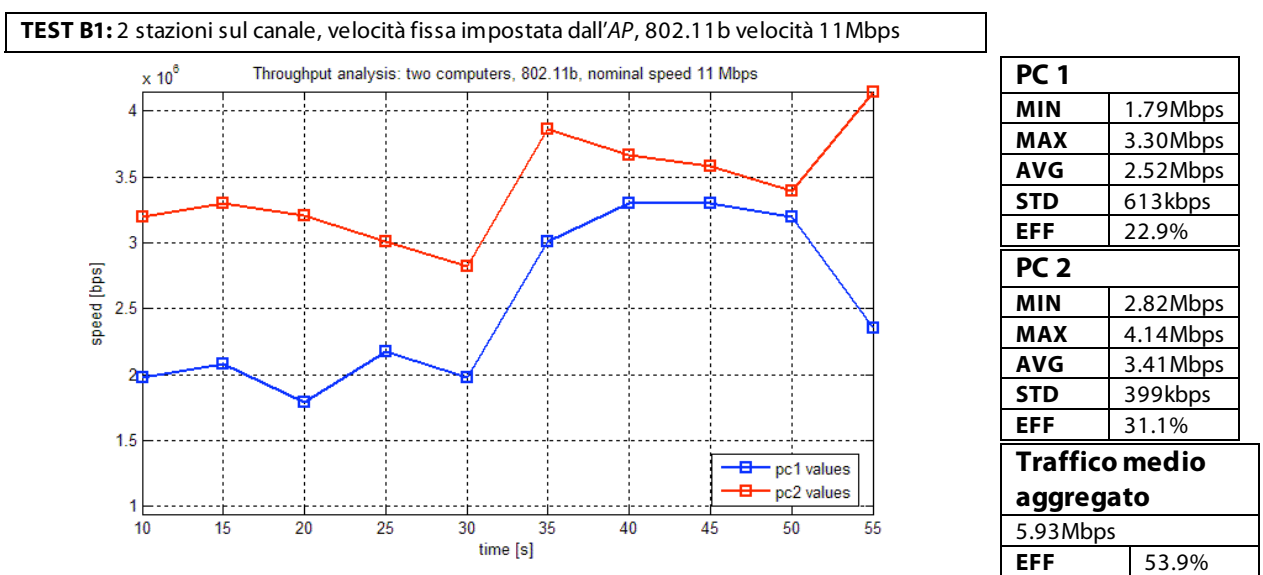

Dal test B1 è palese notare una riduzione del throughput delle singole stazioni rispetto ai test precedenti, dovuta

principalmente a due fattori: la presenza stessa di due stazioni che devono condividere le risorse, e la dimensione della finestra di contesa che è mediamente maggiore rispetto al caso di una singola stazione, a causa delle possibili collisioni.

La riduzione del throughput rispetto al caso di una singola stazione operante sul canale si può valutare mediante il traffico medio aggregato (ovvero la somma dei valori medi dei throughput delle varie stazioni operanti sul canale). Il test B1 mostra un traffico medio aggregato di 5.93Mbps, che risulta minore del throughput ottenuto da una singola stazione sul canale operante alla stessa velocità nominale (6.15 Mbps, test A2), a causa dell'aumento della finestra di contesa.

Dal test B1 si rileva inoltre chiaramente uno dei due fenomeni caratteristici della presenza di più stazioni sul canale, ovvero l'effetto sulla trasmissione della variabilità del canale. Accade infatti che entrambi i throughput delle due stazioni subiscano una riduzione attorno ai 30 secondi, per poi risalire a 35 secondi e successivamente ridursi nuovamente in modo analogo tra i 40 ed i 50 secondi.

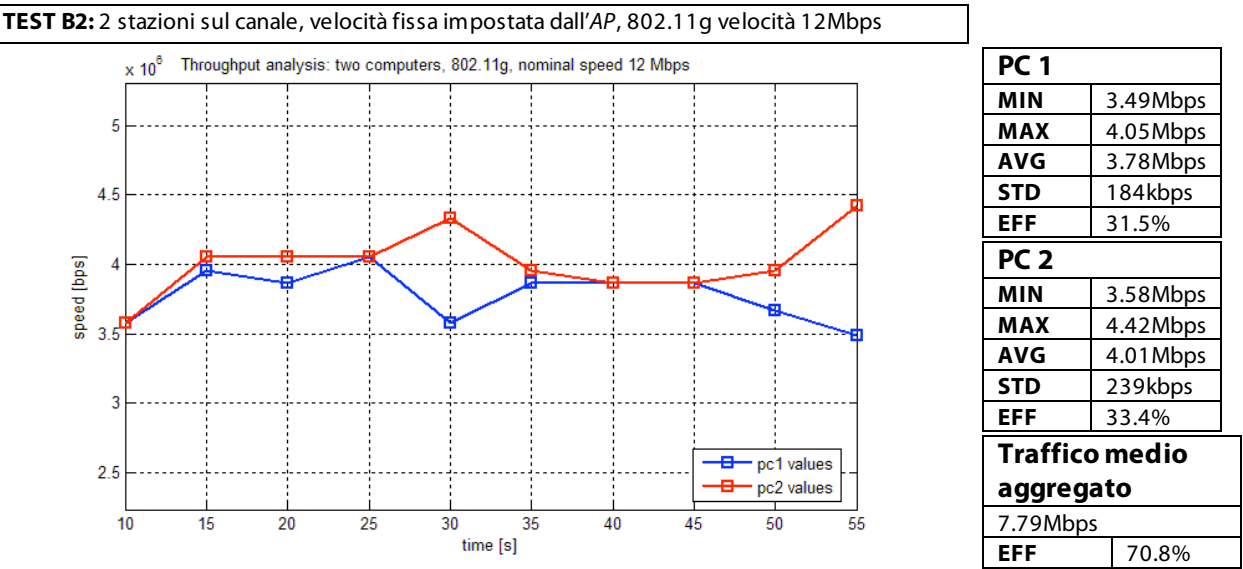

Il secondo effetto riscontrabile nella trasmissione multiutente è invece rilevabile dal test B2: si rileva infatti che in prossimità dell'aumento di bitrate di una stazione si ha un decremento dell'altra, come ad esempio per il valore al 30esimo secondo, e relativo alla media dei 5 secondi precedenti.

Ciò è spiegabile con diverse motivazioni: è infatti possibile che un ostacolo si sia interposto tra l'AP e la prima stazione, causando un decremento del throughput (es. pacchetti UDP persi) e di conseguenza l'aumento di risorse disponibili per la trasmissione della seconda stazione, che ha a sua volta risposto a tale fenomeno incrementando il suo throughput. Tale fenomeno si ripresenta infine al termine del test.

Inoltre, rispetto al caso precedente, i throughput delle due stazioni sono molto più simili.

Confrontando il traffico medio aggregato con il traffico di una singola stazione operante sul canale si ottiene nuovamente un decremento del throughput: a fronte di un throughput di 7.98Mbps per la singola stazione si ha un traffico aggregato di 7.79Mbps nel caso di due stazioni.

Infine, è possibile fare una comparazione sul comportamento dello standard 802.11b a 11Mbps rispetto all'802.11g a 12Mbps. In questo caso l'efficienza riferita al traffico medio aggregato mostra ancora una volta come la trasmissione basata su ERP-OFDM sia più efficiente della trasmissione dell'header fisico a 1 e 2 Mbps tipica dell'802.11b. Nel test B1 (802.11b, 11Mbps) si ottiene infatti un'efficienza del 53.9%, che si contrappone al 70.8% ottenuto con il test B2 (802.11g, 12Mbps).

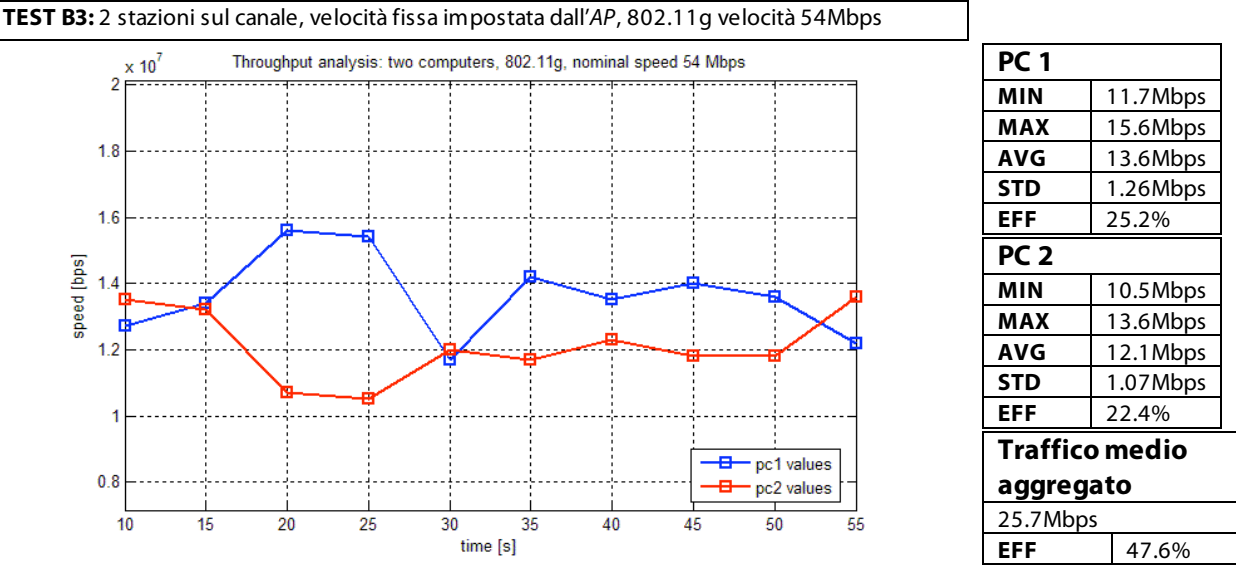

Anche nel test B4 si riscontrano i fenomeni precedentemente accennati, come ad esempio l'aumento di bitrate tra il 50esimo ed il 55esimo secondo per la stazione 2, corrispondente al decremento di throughput per la stazione 1. Valgono inoltre le considerazioni sull'efficienza fatte nel caso di una singola stazione trasmittente: anche qui al crescere della velocità nominale corrisponde una diminuzione dell'efficienza dovuta alla velocità di trasmissione costante dell'overhead.

#### **4.3 Test Categoria C**

Analogamente ai test di categoria B, i test di categoria C mostrano il comportamento dei singoli throughput di tre differenti stazioni agganciate all'AP.

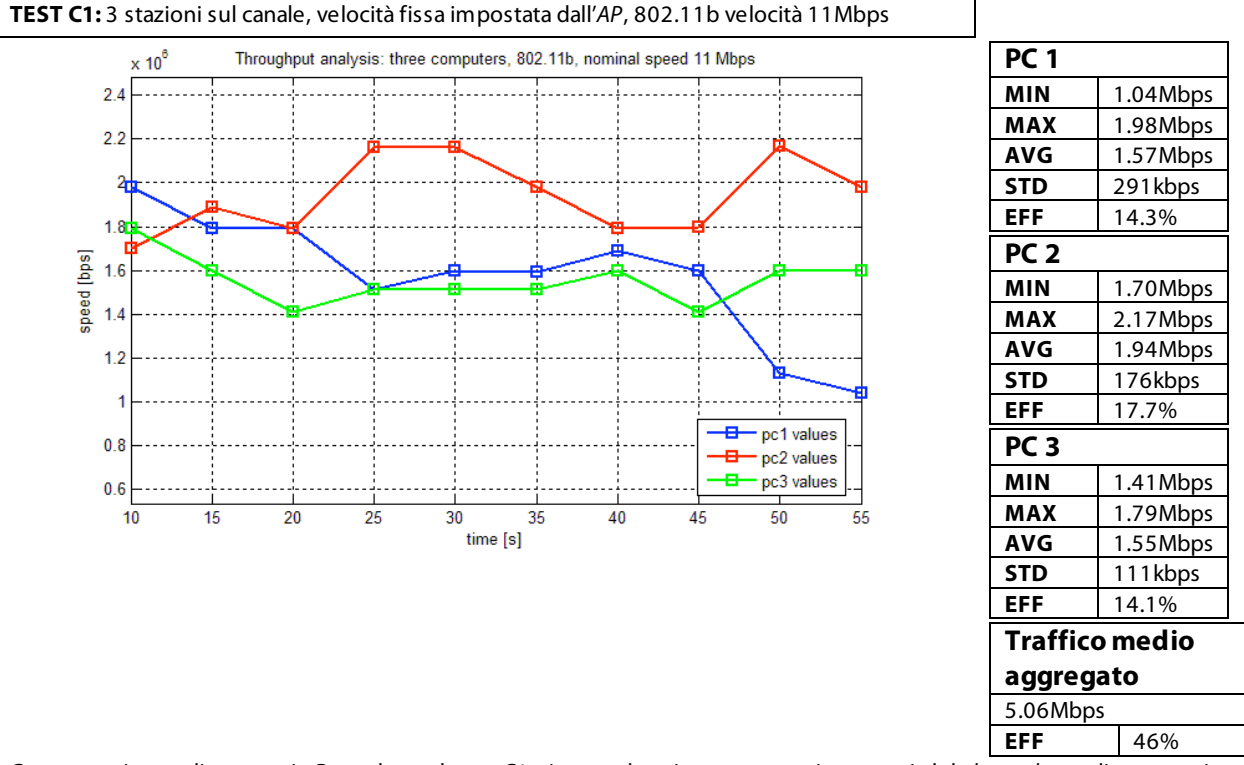

Come per i test di categoria B, anche nel test C1 si nota che ai momentanei aumenti del throughput di una stazione corrispondono decrementi di un'altra stazione.

L'analisi del throughput aggregato inoltre mostra l'ulteriore decremento che si ottiene all'aumentare del numero delle stazioni. Si ha infatti un'efficienza del 46%, contro il 53.9% (test B1) ottenuto con due stazioni ed il 55.9% (test A2) ottenuto con una singola stazione.

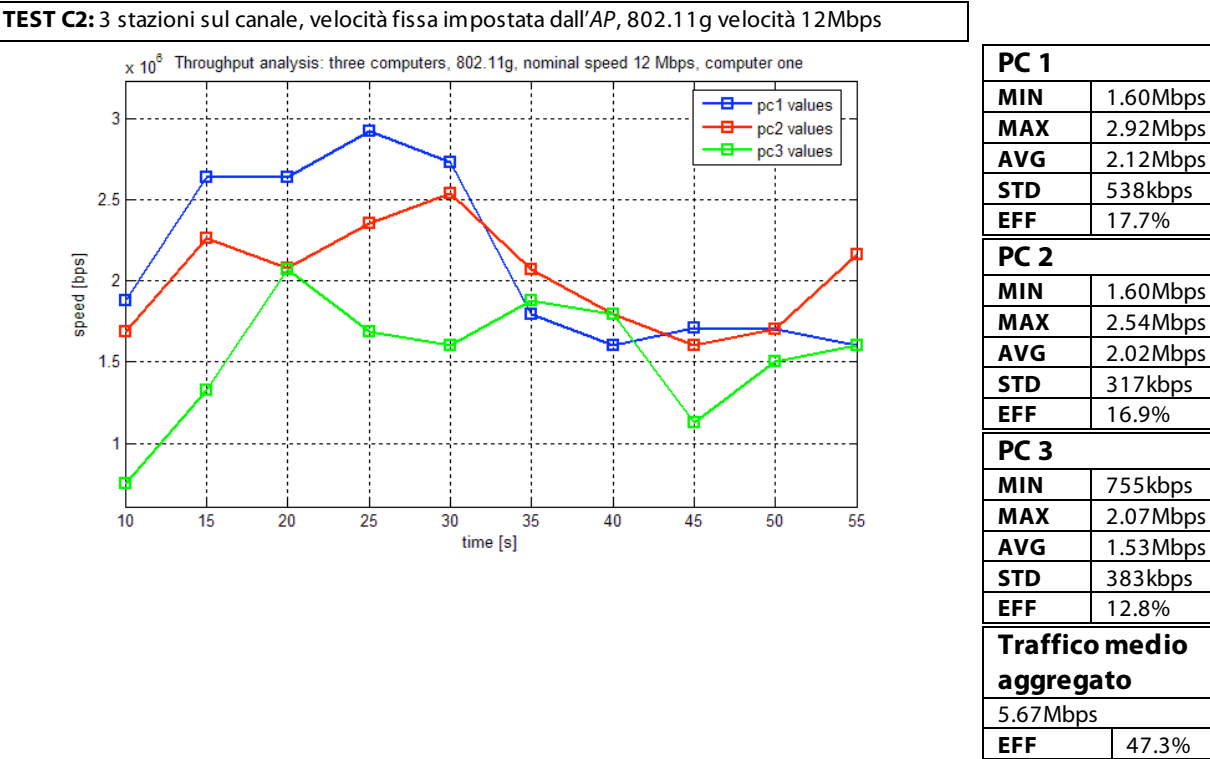

Dal test C2 emerge nuovamente il fenomeno del canale afflitto da rumore e disturbi, che in alcuni istanti (vedi media al 45esimo secondo) determina una sensibile diminuzione del throughput per tutte le stazioni.

Si confermano tuttavia le analisi precedenti, ovvero la superiorità in termini di efficienza della versione 802.11g (47.3% del test C2 802.11g contro il 46% del test C1 802.11b) e la riduzione del throughput all'aumentare del numero delle stazioni (70.8% per 2 stazioni dal test B2, 47.3% per 3 stazioni dal test C2). In ogni caso non è affidabile effettuare un confronto diretto con il caso ad 1 singola stazione (test A4), in quanto il test risulta ampiamente sotto il suo throughput medio teorico.

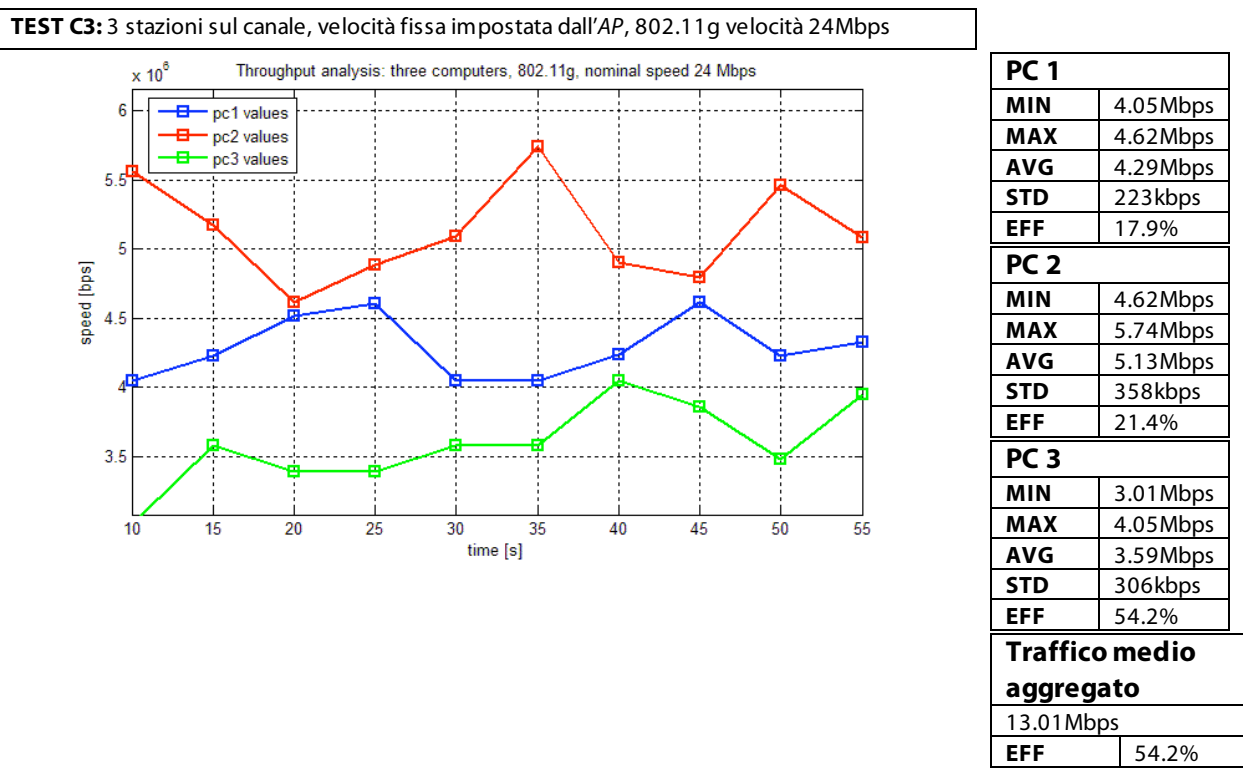

Anche il test A3 mostra un decremento del throughput rispetto al caso di una singola stazione: 59.3% del test A5 contro il

54.2% del test C3.

#### **4.4 Test Categoria D**

I test di **categoria D** fanno riferimento a due stazioni presenti sul canale e agganciate allo stesso AP. La differenza rispetto ai test precedenti riguarda le velocità delle singole stazioni; infatti, la loro bit-rate viene impostata manualmente sulle NIC delle stazioni anzichè essere impostata dall'AP. In tal caso l'AP annuncia come disponibili (mediante il beacon) tutte le velocità di entrambi gli standard.

I test di questa categoria simulano quindi ciò che accade in un ambiente reale, quando più stazioni operanti a diverse velocità si trovano a cooperare all'interno dello stesso BSS.

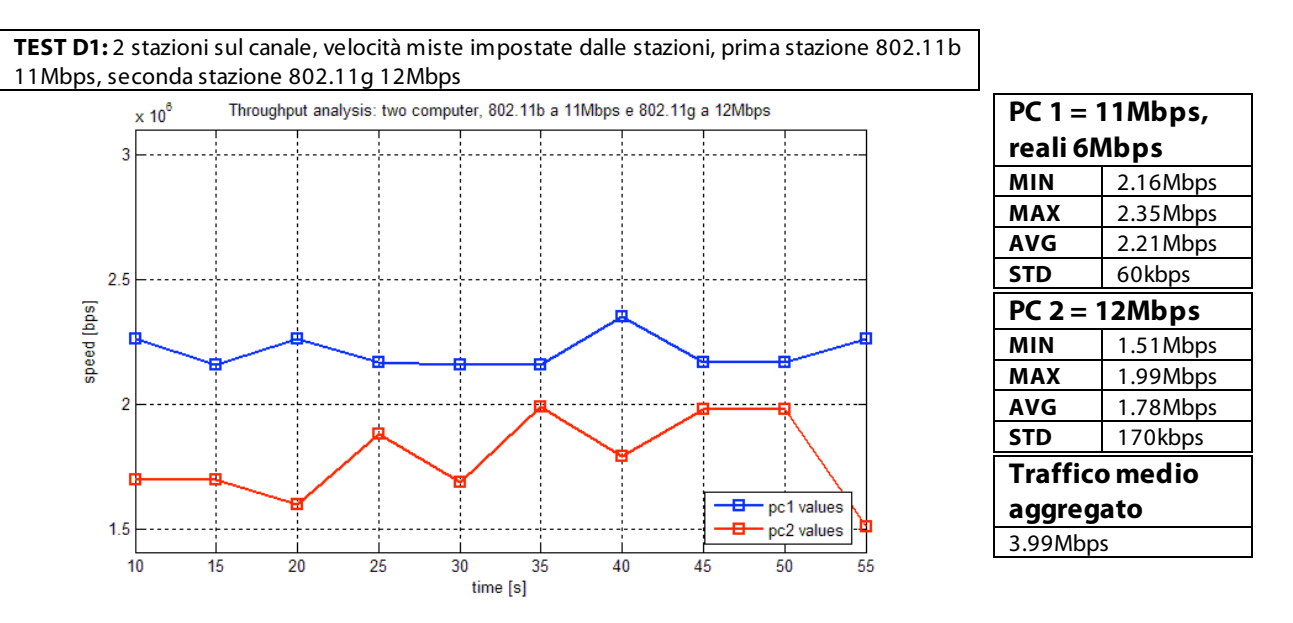

Nel test D1 le stazioni coinvolte sono state impostate sulle **due diverse versioni dello standard**: la stazione 1 è settata sulla versione 802.11b alla velocità di 11Mbps mentre la seconda stazione è settata sulla versione 802.11g alla velocità di 12Mbps.

Dopo l'analisi è stato verificato che le schede di rete avessero lavorato effettivamente secondo le impostazioni assegnate ma per la stazione 1 (inizialmente impostata a 802.11b 11Mbps) **la scheda si era automaticamente portata sulla versione 802.11g alla velocità di 6Mbps**. Tale comportamento si è presentato anche in successive misurazioni effettuate per comprenderne il motivo. Questo problema è probabilmente legato al driver della scheda di rete stessa, che impedisce il corretto settaggio della velocità della scheda in presenza di diverse versioni dello standard. Essa si è posta in modalità 802.11g adattandosi alle altre stazioni presenti sul canale e alle velocità indicate come disponibili dai beacon dell'AP.

Avendo quindi una delle stazioni operante alla velocità di 6Mbps, si ottiene un traffico aggregato di 3.99Mbps, decisamente minore del caso di due stazioni a 12Mbps (tr. aggregato pari a 7.79Mbps, test B2).

Si è in grado di dimostrare quindi in ogni caso come la presenza di stazioni a diverse velocità comporti una riduzione drastica dell'efficienza dell'intero sistema.

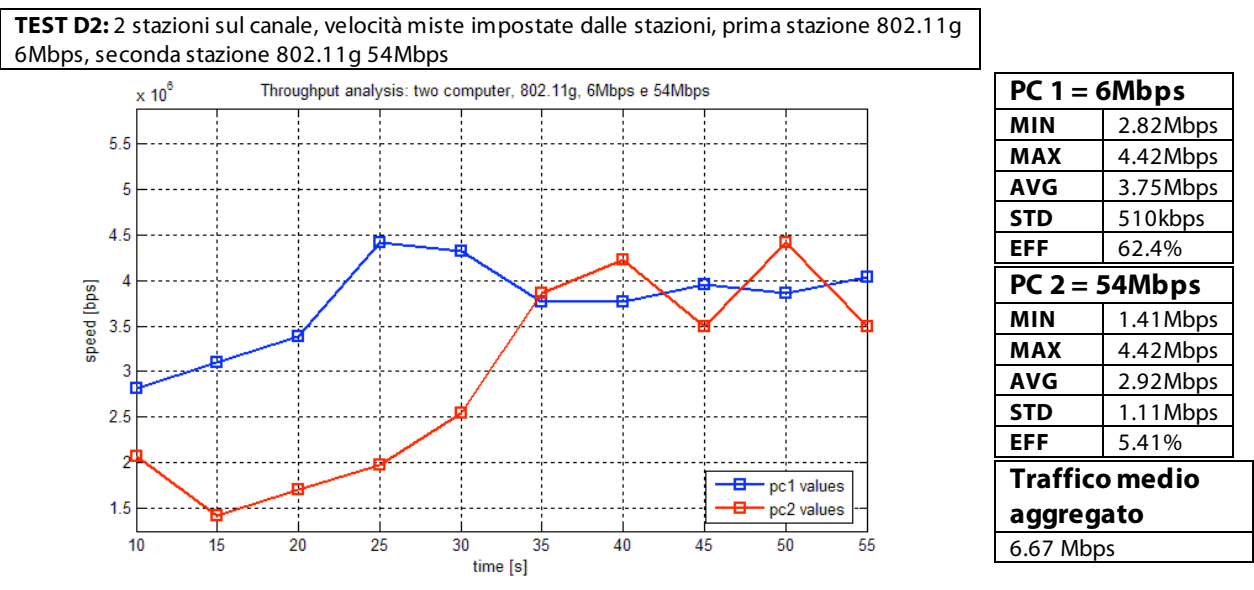

Il test D2 evidenzia il comportamento della rete in presenza di due stazioni operanti rispettivamente alla massima e alla minima velocità permessa dalla versione 802.11g dello standard.

Si evince chiaramente che, pur operando ad una velocità nominale di trasferimento dei dati 9 volte maggiore, la seconda stazione (54Mbps) è fortemente limitata nel suo throughput dalla presenza della stazione a 6Mbps.

Infatti, il tempo impiegato per trasmettere un frame a 6Mbps è di 2282.5µs (v. tabella 4), mentre il tempo impiegato per trasmettere un frame a 54Mbps è di 446.95µs, e quindi il frame a 6Mbps occupa il canale per la maggior parte del tempo.

Infine il traffico medio aggregato è drasticamente inferiore rispetto al caso di due stazioni operanti a 54Mbps (6.67Mbps contro 25.7Mbps del test B3).

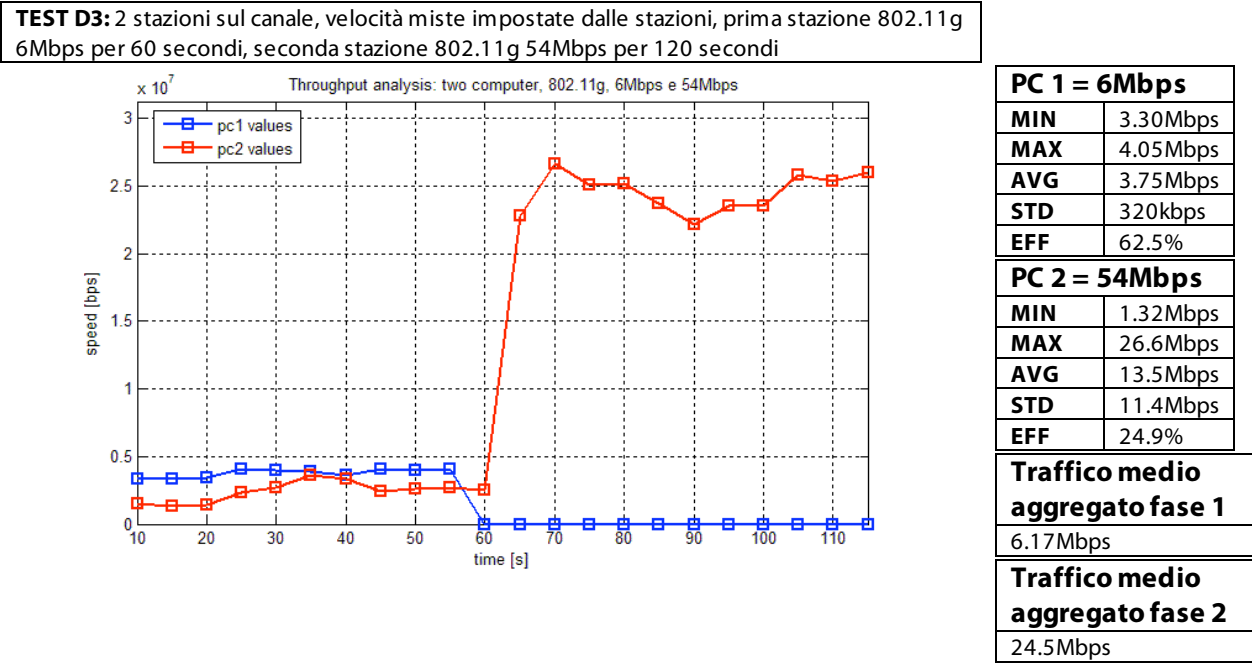

Il comportamento descritto per il test D2 è maggiormente visibile dal test D3. In tal caso la misurazione si è protratta per 120 secondi, sempre escludendo la prima e l'ultima misura.

Durante il primo minuto di simulazione entrambe le stazioni hanno trasferito dati sul canale, mentre nel secondo minuto solo la seconda stazione (54Mbps) è rimasta attiva.

Al termine del trasferimento dati della prima stazione, la seconda stazione è libera di trasmettere al suo throughput massimo ottenibile, dal momento che non sono più presenti i frame della prima stazione a "monopolizzare" le risorse.

Tali conclusioni si evincono dal traffico aggregato, calcolato in modo separato per le 2 fasi del test. Durante la fase 1 (primi 60 secondi) si ottiene un throughput aggregato pari a 6.17Mbps, drasticamente inferiore a quello del test B3 (25.7Mbps, due stazioni operanti a 54Mbps), e analogo a quello del test D2 (6.67Mbps). Durante la fase 2, la seconda stazione è libera di trasmettere, e quindi il throughput medio aggregato (che è composto solo ed esclusivamente dal traffico della seconda stazione) sale a 24.5Mbps, avvicinandosi quindi ai risultati ottenuti nel test B3.

# **5. CONCLUSIONI**

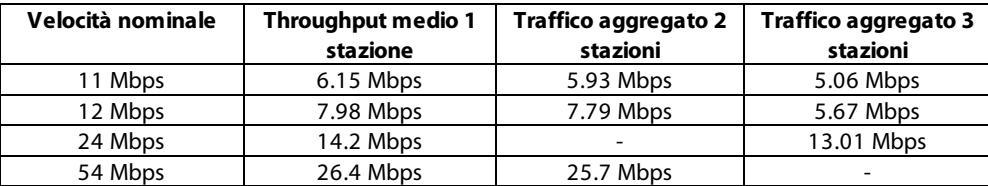

#### Tabella 5

La presente esperienza ha dimostrato come le velocità nominali degli standard 802.11b e 802.11g si discostino dal valore di throughput ottenibile sperimentalmente a livello UDP.

Durante la sperimentazione sono quindi emersi i seguenti fattori:

- il peggioramento del throughput di tutte le stazioni in presenza anche di una singola stazione a bassa velocità;
- la diminuzione del throughput generale all'aumentare del numero delle stazioni, a causa dell'aumento della congestion window (v. tabella 5);
- la maggiore efficienza dell'ERP-OFDM rispetto ad una trasmissione 802.11b (in condizioni di bitrate comparabili);
- la presenza di disturbi transitori sul canale che causano il crollo contemporaneo del throughput di tutte le stazioni.

Negli anni si è passati dall'utilizzo di una tecnica di trasmissione a livello fisico di tipo DS/SS alla tecnica OFDM. Tale passaggio ha permesso, a parità di occupazione di banda, di migliorare le prestazioni ottenibili innalzando la bitrate di livello fisico di circa 5 volte rispetto a quella ottenibile con la tecnica DS/SS dell'802.11b (ovviamente considerando delle condizioni di canale adatte a tale trasmissione).

L'incremento di bitrate si è ripercosso a livello UDP in un aumento di throughput, che presenta però un "collo di bottiglia" dovuto alla trasmissione degli header: ammesso che sia possibile incrementare ulteriormente la velocità di livello fisico (e quindi quella della parte dati del frame 802.11), si otterrebbe un effetto controproducente dal punto di vista dell'efficienza, che si ridurrebbe ulteriormente a causa della velocità fissa (a 6 Mbps per la versione g) a cui viene trasmesso l'header.

Pertanto per ottenere throughput più elevati bisognerebbe agire su diversi fronti (e non solo aumentando la velocità di trasmissione dei dati), considerando ad esempio l'eventualità di modificare la velocità di trasmissione degli header a livello fisico.

Per incrementare invece la bitrate fisica di trasmissione sul canale sarebbe possibile sostituire la tecnica di trasmissione con altre metodologie maggiormente efficienti, come ad esempio la tecnica MC-CDMA (Multi-Carrier CDMA), costituita dall'adozione mista di OFDM e DS/SS, oppure la tecnica MIMO, che prevede l'utilizzo di più antenne in trasmissione e un uguale numero di antenne in ricezione. In questo modo si implementa la diversità spaziale, il cui scopo è ricevere le singole repliche prodotte del canale multipath, al posto di ricevere la loro somma.